SAP ABAP table TDGA9 {DG: Check Schema Determination Routines for Shipment Docs}

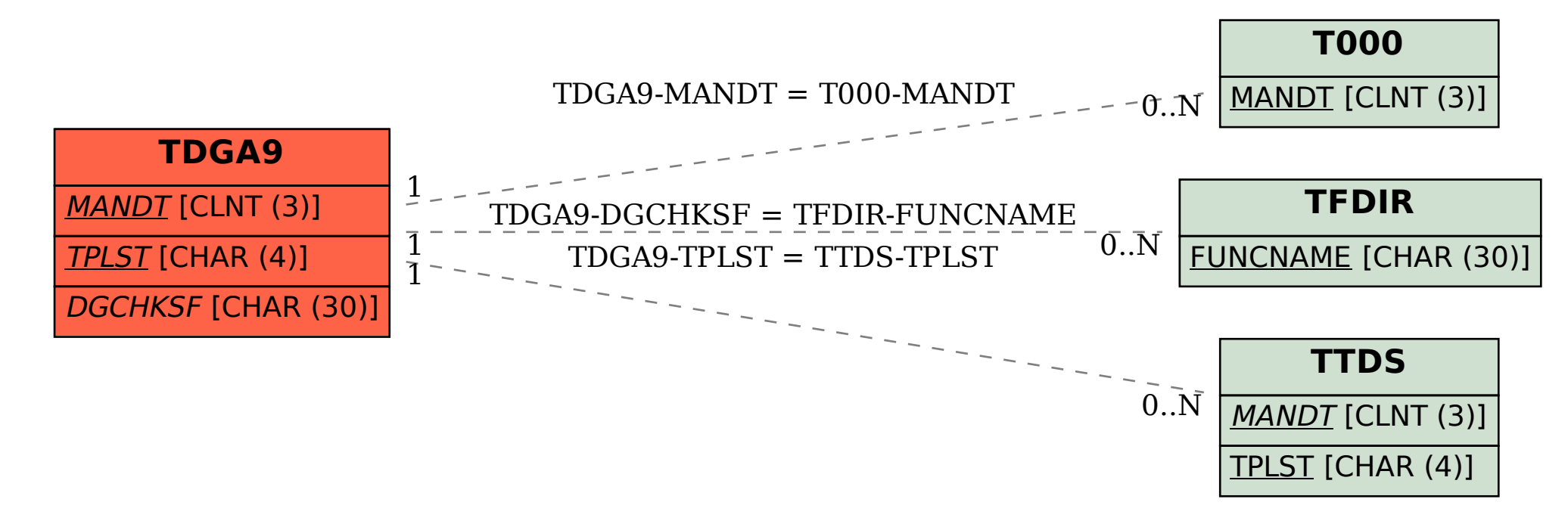